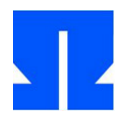

Alle Lösungsdateien finden Sie auch im Archiv **uebung02-loesung.tar.gz** auf der Webseite.

## **2. System Calls: fork und exec**

In Aufgabe 1 (letzte Übung) haben Sie fork und exec bereits verwendet. Betrachten Sie das folgende Programm (das Sie auch im Archiv *uebung2.tar.gz* auf der Webseite finden): [...]

**a)** Jeder Aufruf von fork() verdoppelt die Anzahl der Prozesse; jeder Aufruf von exec() ersetzt den aufrufenden Prozess durch das angegebene Programm. Wie viele Ausgaben der Zeile "Prozessende ..." erwarten Sie?

Es gibt vier solche Ausgabezeilen. Zwar wird der Prozess 3x verdoppelt (so dass es acht Prozesse gibt), aber nach dem ersten fork() fällt einer der beiden Prozesse durch exec() weg. Damit bleibt nur einer, der das Programm fortsetzt.

## **3. System Calls in Assembler und C**

```
int syscall (int eax, int ebx, int ecx, int edx) {
   int result;
   asm ( 
     "int $0x80" 
     : "=a" (result)
     : "a" (eax), "b" (ebx), "c" (ecx), "d" (edx)
   );
  return result;
}
```
Dieser Code funktioniert auch unter 64-Bit-Linux, wenn

- Sie gcc mit der Option -m32 aufrufen, was nur möglich ist, wenn die 32-Bit-Umgebung des C-Compilers installiert,
- wozu Sie unter Ubuntu sudo apt-get install g++-multilib eingeben müssen (und das wird wohl auf den Praktikumsrechnern nicht klappen).

Vielleicht ist das Paket aber schon installiert – probieren Sie mal, ob gcc -m32 … funktioniert.

## **a)** Die Lösung zu a) ist dann:

```
// fork+write-syscall-32bit.c
int main() {
 char vater[]="Ich bin der Vater.\n"; int vlen=sizeof(vater);
  char sohn[]="Ich bin der Sohn.\n"; int slen=sizeof(sohn);
   // int pid=fork();
  int pid=syscall (2,0,0,0);
   if (pid) {
    // write(1,&vater,vlen);
    syscall (4,1, (long)&vater, vlen);
 }
  else {
    // write(1,&sohn,slen);
     syscall (4,1, (long)&sohn, slen);
 }
   return 0;
}
```
Wenn Sie die 32-Bit-Variante nicht verwenden können/wollen, geht es auch direkt 64-bittig:

```
// fork+write-syscall-64bit.c
#include <asm/unistd.h>
int syscall (long rax, long rdi, long rsi, long rdx) {
   int result;
   asm ( 
    "syscall" 
     : "=a" (result)
    : "a" (rax), "D" (rdi), "S" (rsi), "d" (rdx)
   );
  return result;
}
int main() {
   char vater[]="Ich bin der Vater.\n";
   int vlen=sizeof(vater);
   char sohn[]="Ich bin der Sohn.\n";
   int slen=sizeof(sohn);
   // andere Syscall-Nummern für 64-Bit-Code; verwende __NR_*
   int pid=syscall(__NR_fork,0,0,0);
   if (pid) {
     // write(1,&vater,vlen);
     syscall (__NR_write, 1, (long)&vater, vlen);
 }
   else {
    // write(1,&sohn,slen);
    syscall (_NR_write, 1, (long)&sohn, slen);
   }
  return 0;
}
```
Zum Verständnis der Unterschiede:

- 32-Bit-Code erwartet die Argumente in den 32-Bit-Registern eax, ebx, ecx und edx (die im asm-Aufruf über a, b, c, d anzusprechen sind),
- 64-Bit-Code erwartet die Argumente in den 64-Bit-Registern rax, rdi, rsi und rdx (die im asm-Aufruf über a, D, S, d anzusprechen sind).
- Außerdem wird statt int 0x80 (32 Bit) bei 64-Bit-Code die Instruktion syscall verwendet. Die Syscall-Nummern sind verschieden, wenn Sie \_\_NR\_write und \_\_NR\_fork verwenden, bekommen Sie aus der Include-Datei direkt die richtigen Nummern.
- **b)** Schreiben Sie ein C-Programm, das
	- mit creat() eine neue Datei (mit im Programm vorgegebenen Namen) erzeugt und öffnet,
	- $-$  mit write() das Wort "Hallo\n" in diese Datei schreibt,
	- mit close() die neue Datei schließt.

```
// creat-write.c
#include <sys/types.h>
#include <sys/stat.h>
#include <fcntl.h>
#include <string.h>
int main () {
  char* filename = "output.txt";
  char* text = "Hallo\n";
 int fd = \text{create (filename, S IRUSR)};
  write (fd, text, strlen(text));
   // wir benutzen strlen und nicht sizeof, weil bei
   // sizeof noch das abschliessende Null-Byte mit
   // geschrieben wird.
  close (fd);
}
```
Verwenden Sie dafür zunächst die angegebenen Systemaufrufe und ersetzen Sie diese anschließend durch Aufrufe von syscall(). Welche Parameter Sie creat() übergeben müssen, verrät wieder die Manpage (man 2 creat). Tipp: syscall() erwartet immer genau vier Argumente. Benötigt Ihr Syscall weniger Argumente, dann "füllen Sie mit Nullen auf".

```
// creat-write-syscall.c
#include <sys/types.h>
#include <sys/stat.h>
#include <fcntl.h>
#include <string.h>
#include <asm/unistd.h>
int syscall (long rax, long rdi, long rsi, long rdx) {
  int result;
  asm ( 
     "syscall" 
    : "=a" (result)
    : "a" (rax), "D" (rdi), "S" (rsi), "d" (rdx)
   );
  return result;
}
int main () {
 char* filename = "output.txt";
 char* text = "Hallo\ln";
  int fd = \text{syscall} (_NR_creat, (long)filename, S_IRUSR | S_IWUSR, 0);
syscall (_NR_write, fd, (long)text, strlen(text));
 syscall (__NR_close, fd, 0, 0);
}
```
## **4. Kopierprogramm**

Schreiben Sie ein Programm copy.c, das zwei Dateinamen quelle und ziel definiert. Es soll die über quelle erreichbare Datei öffnen, eine Datei ziel erzeugen und dann byteweise den Inhalt von quelle lesen und nach ziel schreiben (im Ergebnis also die Datei kopieren).

Prüfen Sie bei allen Schritten auf mögliche Fehler, geben Sie – bei Auftreten eines Fehlers – eine passende Meldung aus und brechen Sie das Programm dann ab.

Zunächst die Lösung ohne Fehlerprüfungen:

```
// copy.c
#include <sys/types.h>
#include <sys/stat.h>
#include <fcntl.h>
int main () {
   char* source = "source.txt";
   char* target = "target.txt";
  char c;
   int fd1 = open (source, O_RDONLY);
  int fd2 = \text{create} (target, S_IIRUSR | S_IWWSR);
  while ( read (fd1, \&c, 1) != 0 ) write (fd2, \&c, 1);
   close (fd1);
   close (fd2);
  return 0;
};
```
Mit Prüfungen wird es etwas komplexer:

```
// copy-errorcheck.c
#include <sys/stat.h> // fuer S_IRUSR usw.
#include <fcntl.h> // fuer O_RDONLY usw.
#include <errno.h> // fuer perror()
#include <stdlib.h> // fuer exit()
#include <stdio.h> // fuer printf()
#define true 1
```

```
int main () {
 char* source = "source.txt";
   char* target = "target.txt";
  char c;
   int retval; // benutzen wir mit close()
  int fd1, fd2;
  fd1 = open (source, O_RDONLY);
  if (fd1 == -1) {
    perror ("copy: while opening source file");
    printf ("errno = %d\n", errno);
   exit (-1);
   }
  fd2 = creat (target, S_IRUSR | S_IWUSR);
   if (fd2==-1) {
   perror ("copy: while opening target file");
   printf ("errno = d\pi, errno);
   exit (-1);
   }
 while ( true ) {
retval = read (fd1, & c, 1); if (retval==0) break; // EOF Eingabedatei, Schleife verlassen
 if (retval==-1) {
 perror ("copy: while reading from source file");
      printf ("errno = %d\n", errno);
     exit (-1);
     };
   retval = write (fd2, \&c, 1);
 if (retval==-1) {
 perror ("copy: while writing to target file");
     printf ("errno = d\n\times n", errno);
      exit (-1);
    };
   };
 retval = close (fd1); if (retval==-1) {
   perror ("copy: while closing source file");
    printf ("errno = %d\n", errno);
   exit (-1);
   }
 retval = close (fd2); if (retval==-1) {
 perror ("copy: while closing source file");
   printf ("errno = \delta d \n\cdot", errno);
   exit (-1);
   }
  return 0;
};
```